#### **ITI 1st Year, For All Trade | Unit 3- IT Literacy | आईटी साक्षरता (English+मराठी)**

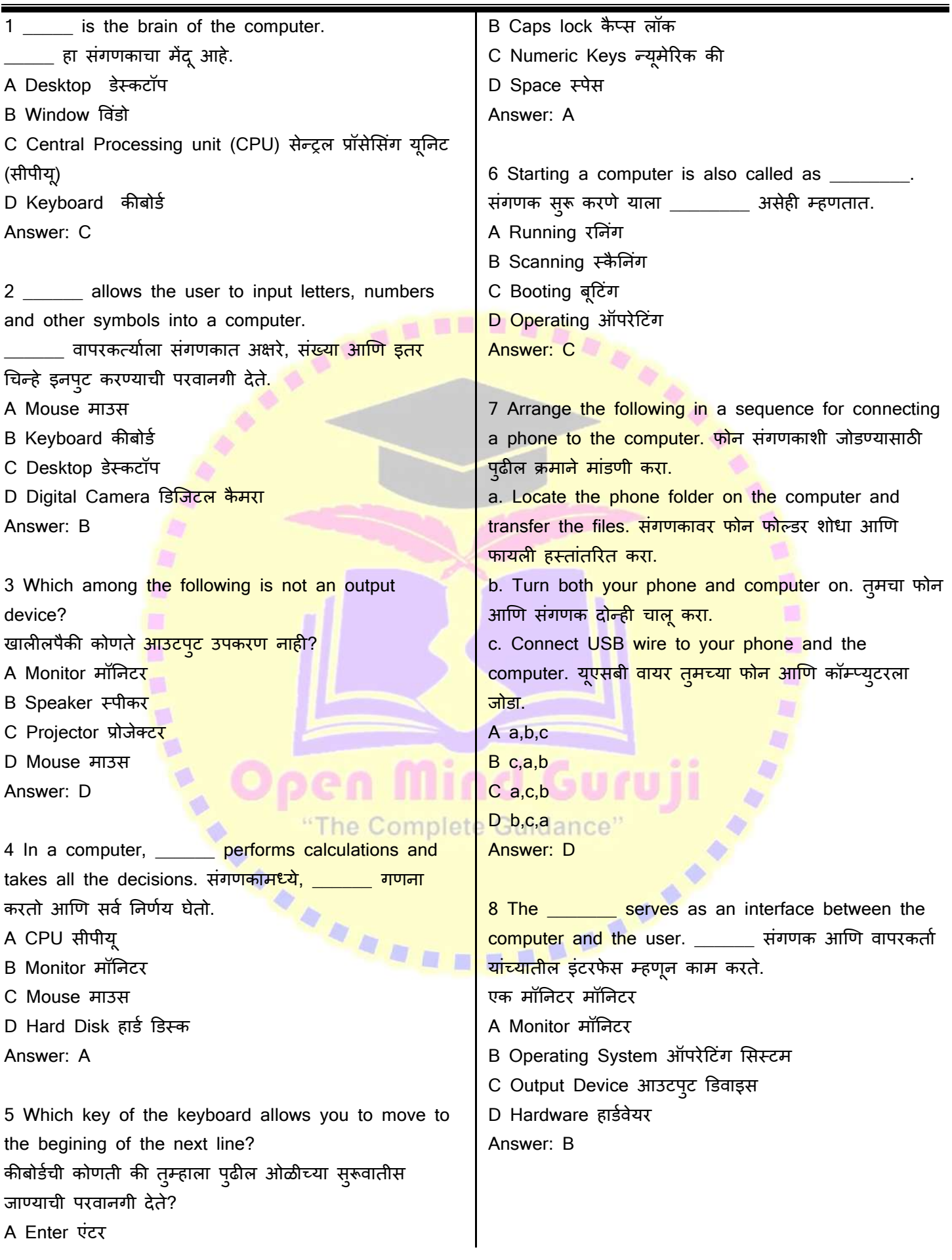

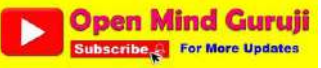

#### **ITI 1st Year, For All Trade | Unit 3- IT Literacy | आईटी साक्षरता (English+मराठी)**

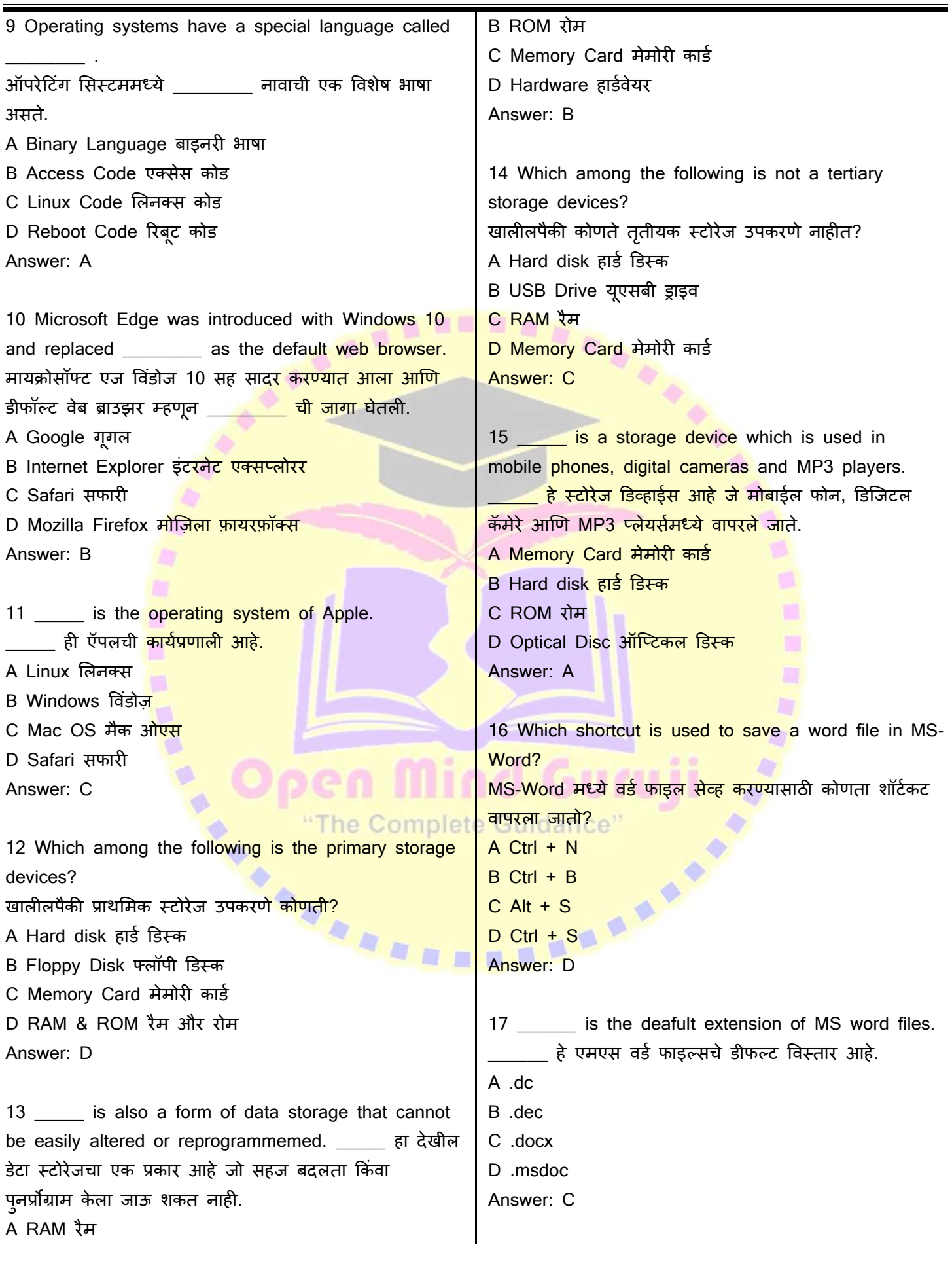

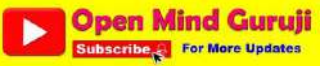

## **ITI 1st Year, For All Trade | Unit 3- IT Literacy | आईटी साक्षरता (English+मराठी)**

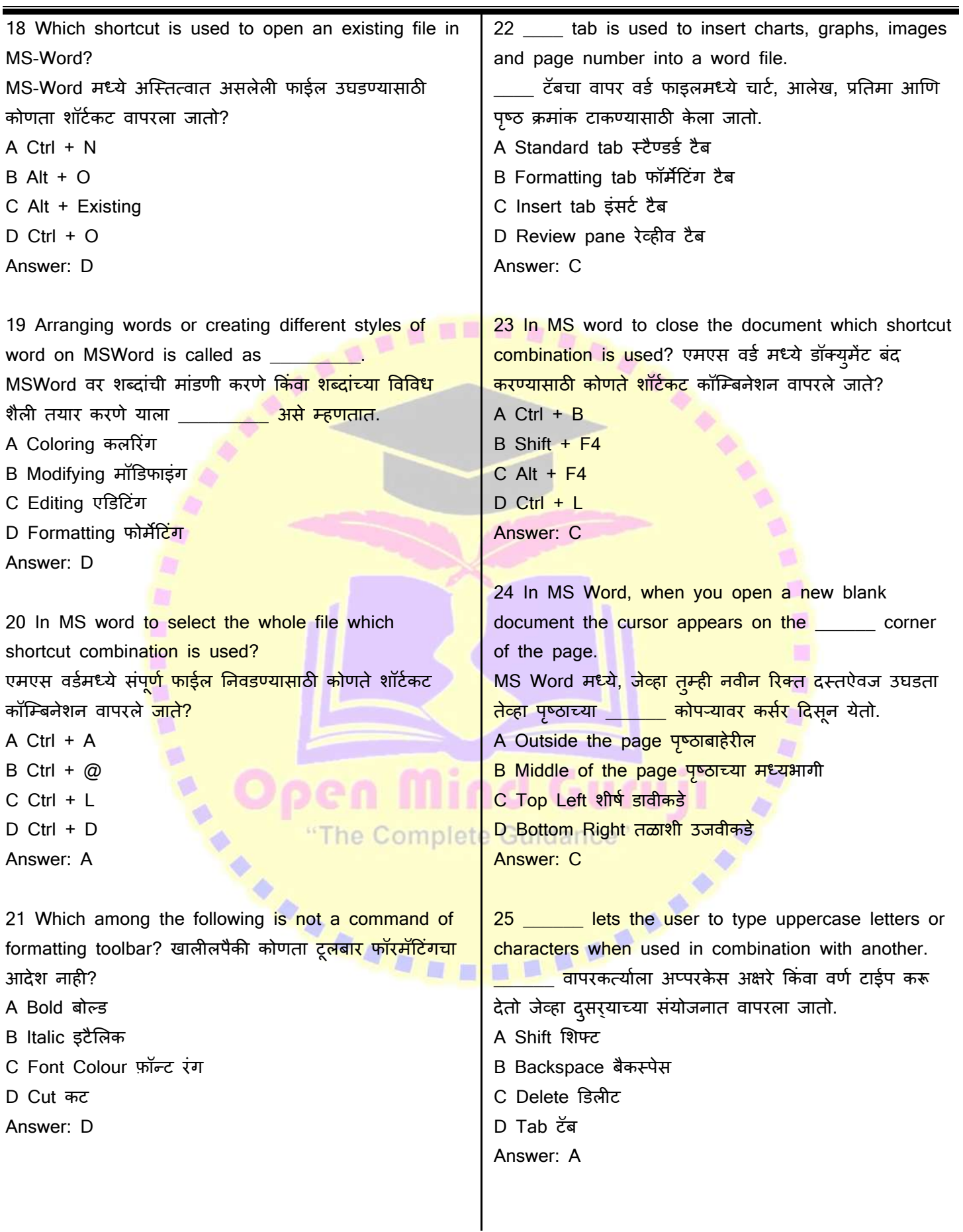

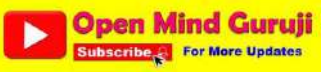

#### **ITI 1st Year, For All Trade | Unit 3- IT Literacy | आईटी साक्षरता (English+मराठी)**

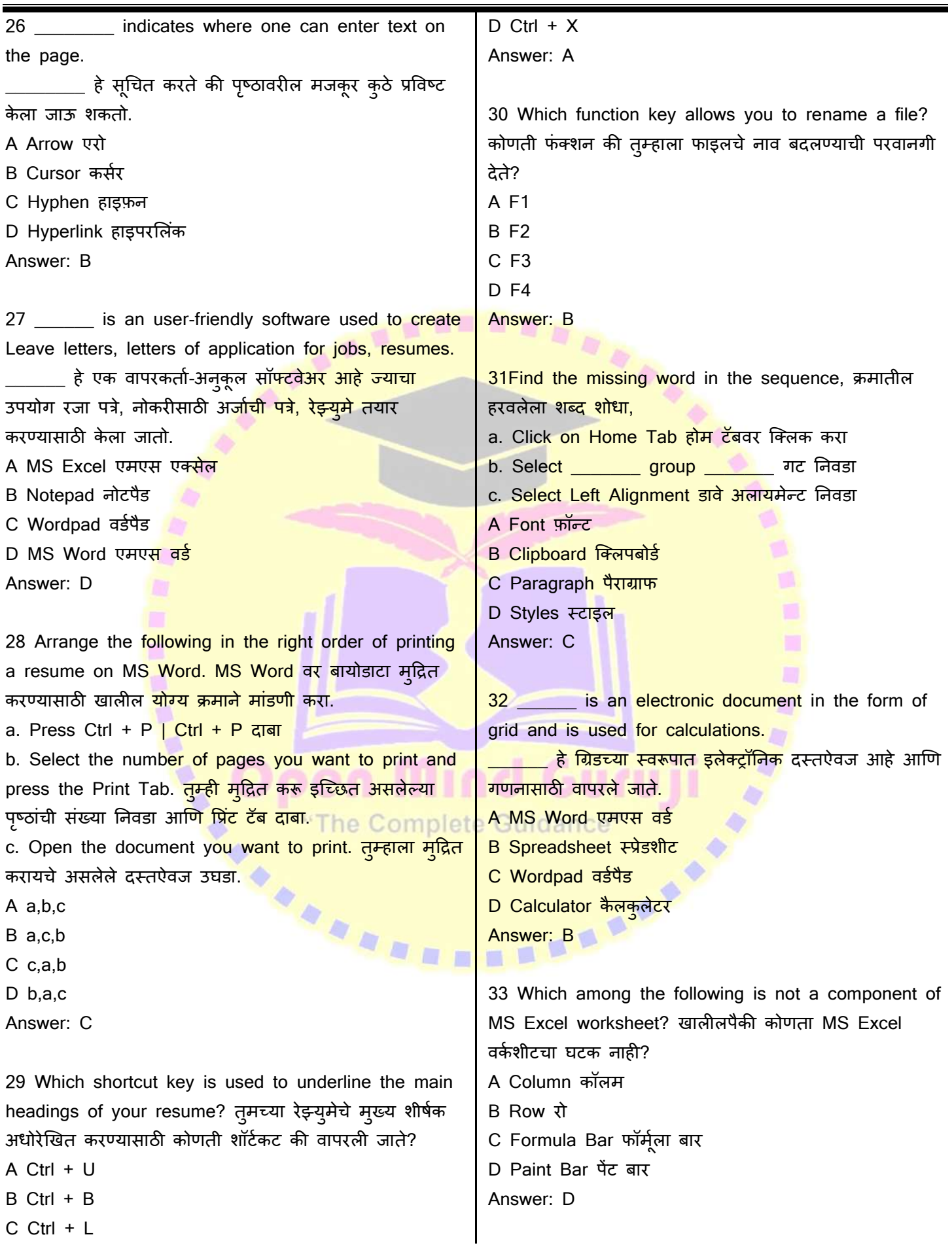

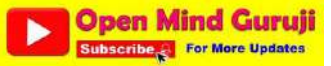

#### **ITI 1st Year, For All Trade | Unit 3- IT Literacy | आईटी साक्षरता (English+मराठी)**

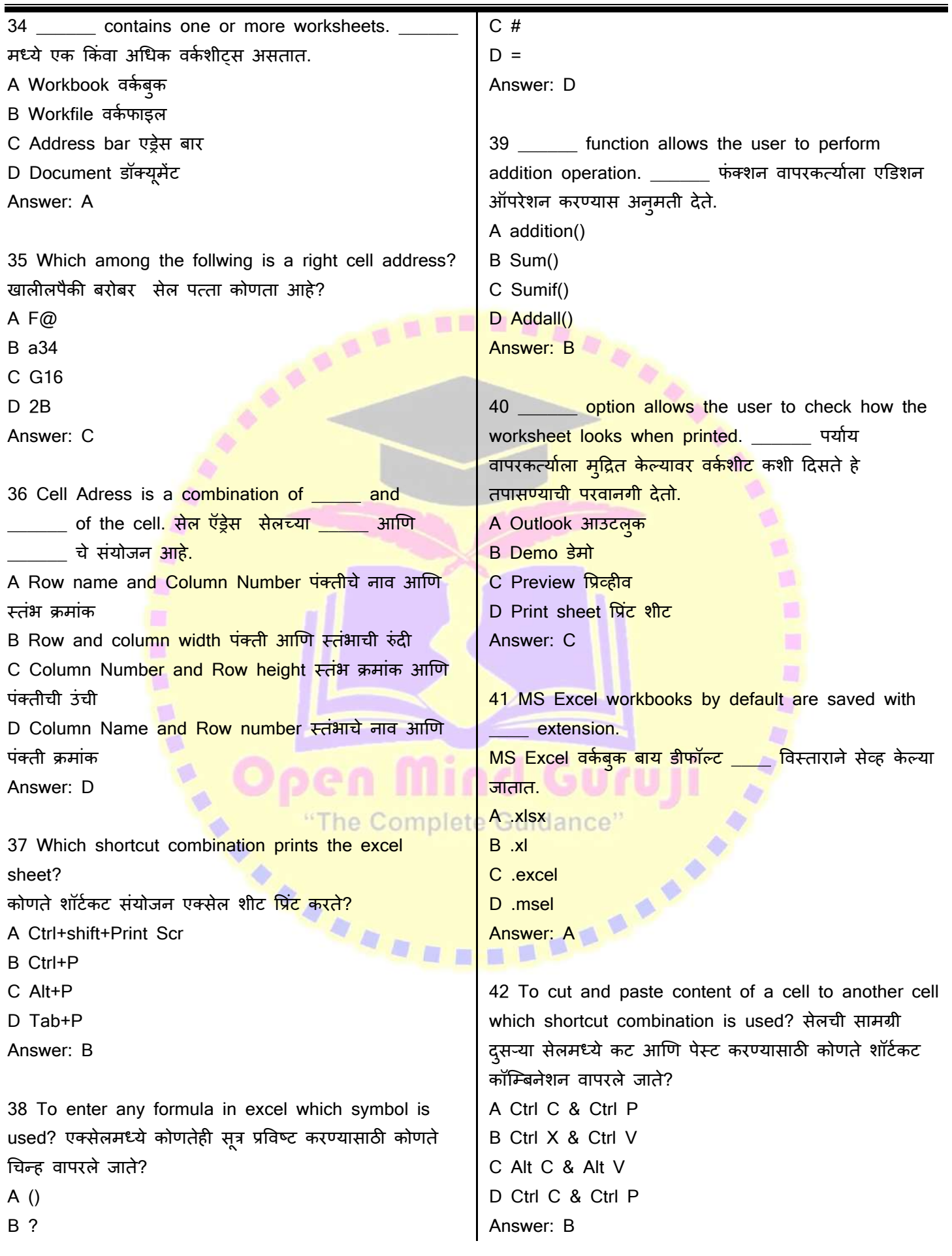

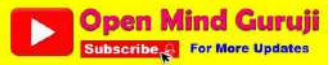

## **ITI 1st Year, For All Trade | Unit 3- IT Literacy | आईटी साक्षरता (English+मराठी)**

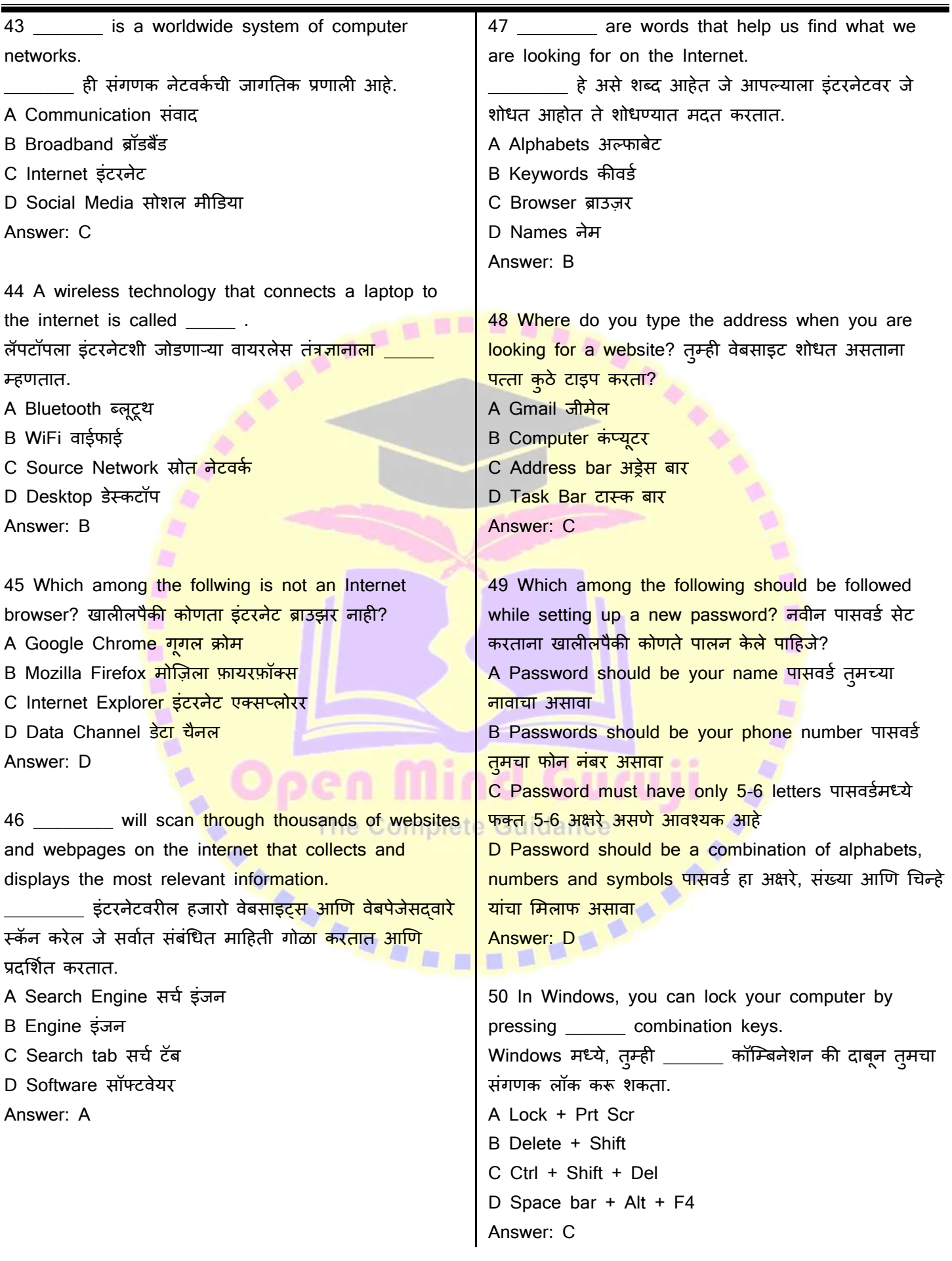

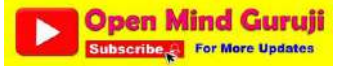

#### **ITI 1st Year, For All Trade | Unit 3- IT Literacy | आईटी साक्षरता (English+मराठी)**

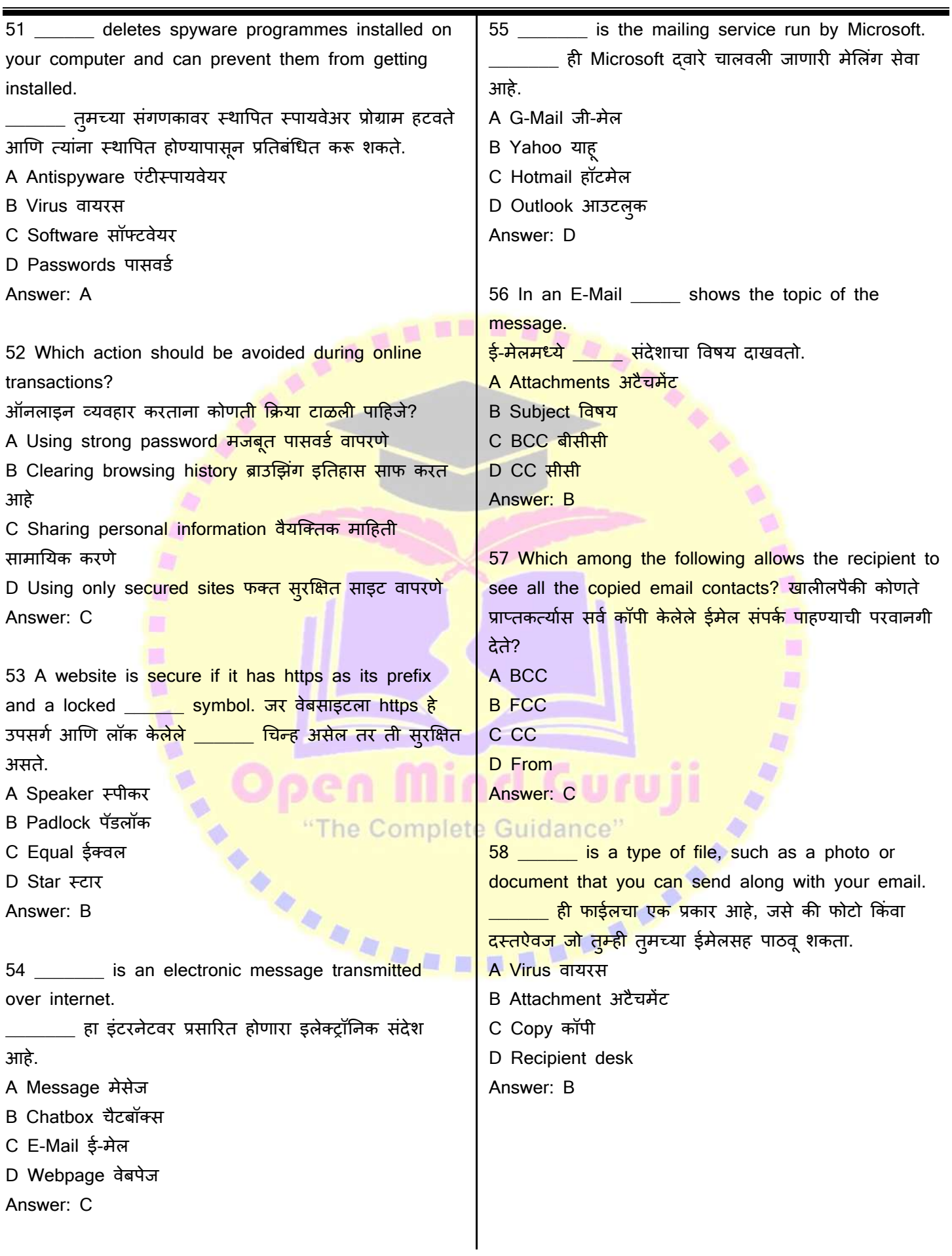

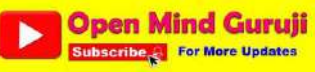

#### **ITI 1st Year, For All Trade | Unit 3- IT Literacy | आईटी साक्षरता (English+मराठी)**

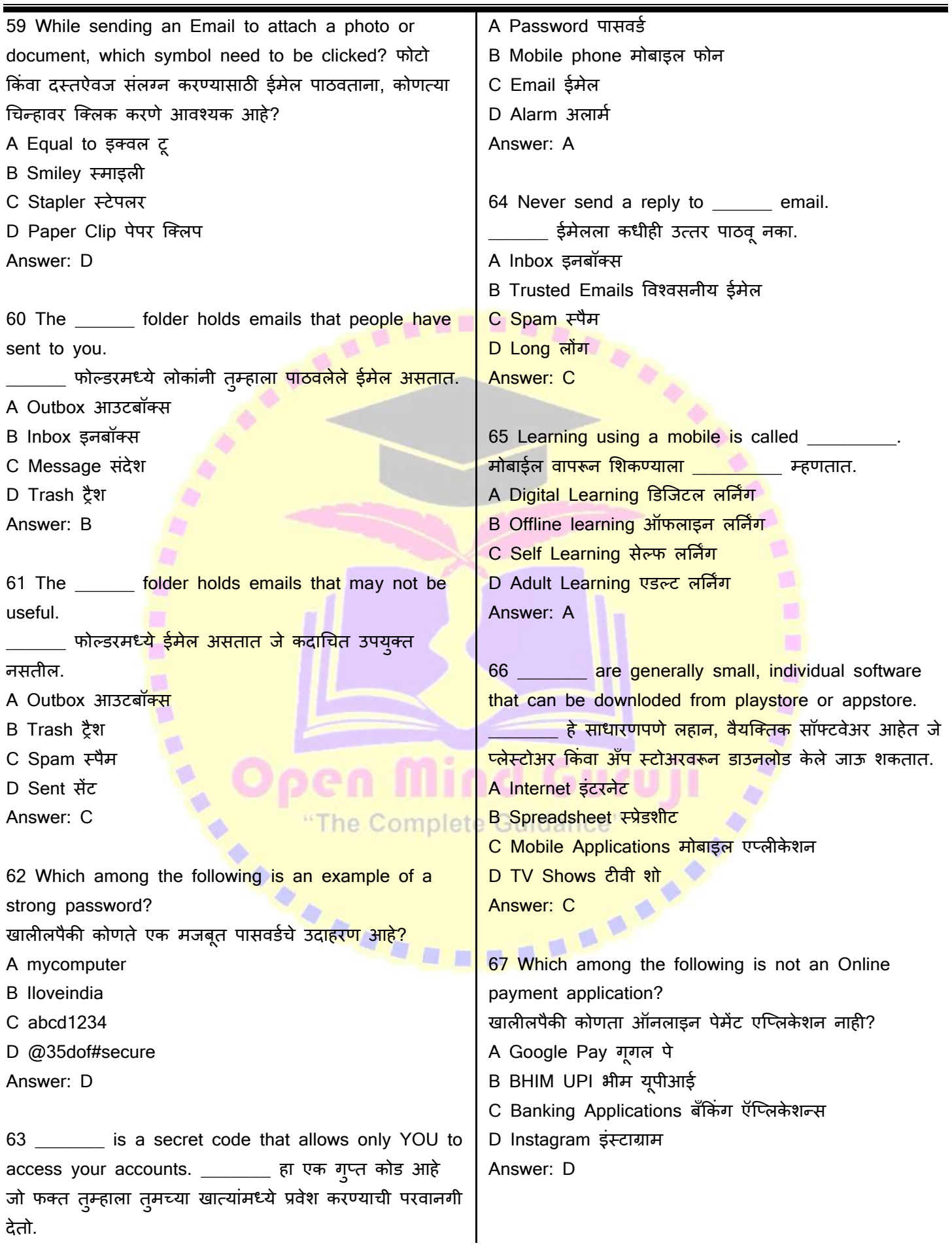

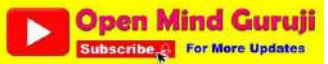

### **ITI 1st Year, For All Trade | Unit 3- IT Literacy | आईटी साक्षरता (English+मराठी)**

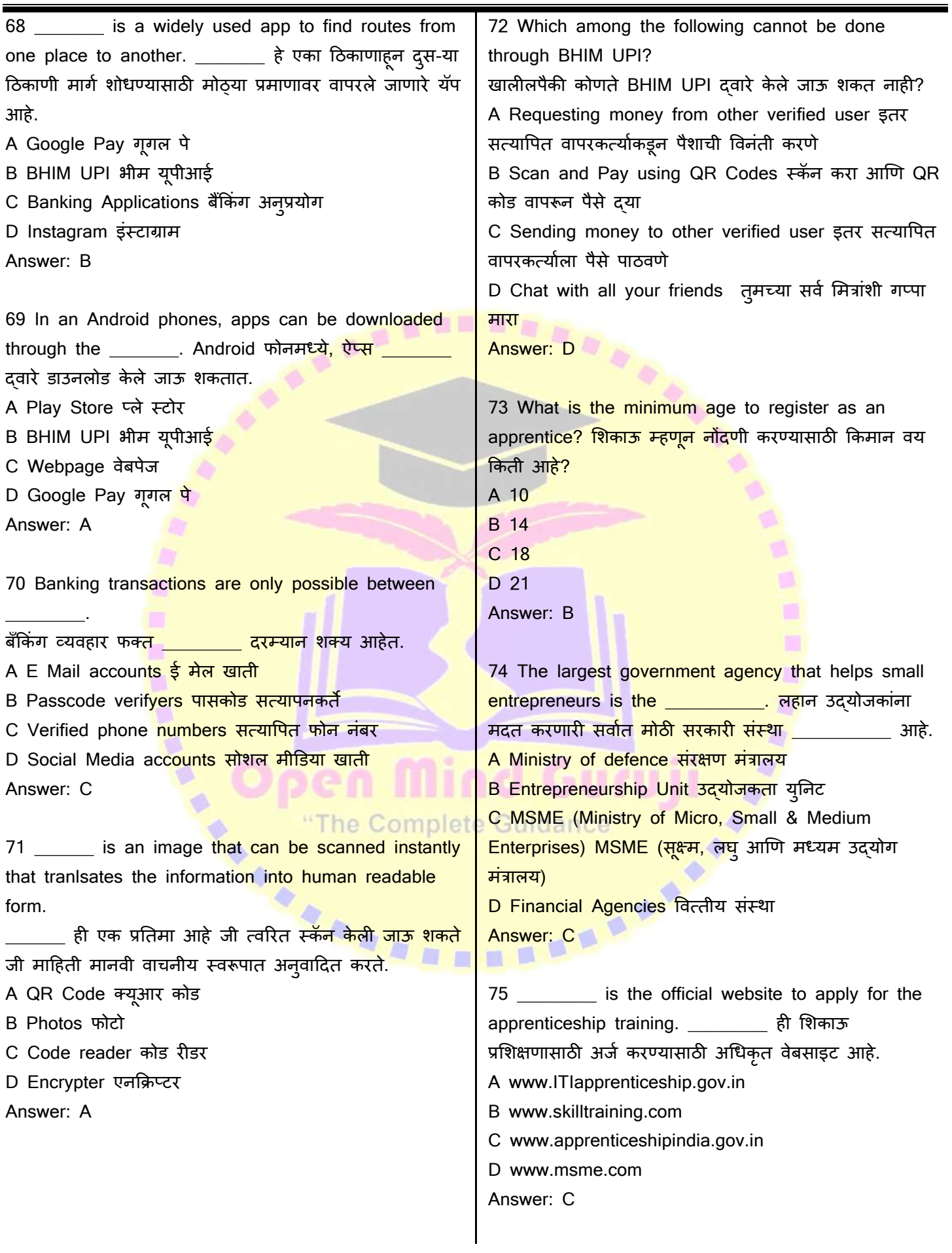

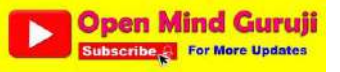

## **Employability Skills | रोज़गार कौशल @www.omgfreestudy.com ITI 1st Year, For All Trade | Unit 3- IT Literacy | आईटी साक्षरता (English+मराठी)**

76 Which of the following document is not required as a soft copy while applying for apprenticeship? शिकाऊ उमेदवारीसाठी अर्ज करताना खालीलपैकी कोणते दस्तऐवज सॉफ्ट कॉपी म्हणून आवश्यक नाही? A Technical education certificates तांत्रत्रक सशक्षणाचे प्रमाणपत्र B Aadhar Card आधार कार्ड C Bank Passbook बैंक पासबुक

D Blood group certificate ब्लड ग्रुप सर्टिफिकेट Answer: D

77 \_\_\_\_\_\_\_ tab is used by ITI students to register for apprenticeship using the official website.  $\frac{a}{c}$ व ITI विद्यार्थ्यांनी अधिकृत वेबसा<mark>इट वापरून शिकाऊ</mark> उमेदवारीसाठी नोंदणी करण्यासा<mark>ठी वापरला आहे.</mark> A Third party aggregator थई पार्टी एग्रीगेटर B Candidate registration उमेदवार नोंदणी C ITI registration ITI नोंदणी D Establishment स्थापना

Answer: B

78 Which among the following is not provided in bharat skill portal? खालीलपैकी कोणते <mark>भारत स्किल पोर्टलमध्ये दिलेले नाही?</mark> A Question Bank प्रश्न बँक B Course Videos कोर्स व्हिडिओ C Study Materials अभ्यास साहित्य D ITI Exam Results आयटीआय परीक्षेचे निकाल Answer: D

79 Which among the following is a job search website? खालीलपैकी कोणती नोकरी शोध वेबसाइट आहे?

A www.naukri. com

- B www.skilltraining.com
- C www.bharatskills.com
- D www.msme.com
- Answer: A

80 \_\_\_\_\_\_\_ is a group activity to learn about job opportunities.

\_\_\_\_\_\_ ही िोकरीच्या संधींबद्दल िाणूि घेण्यासाठी एक समूह कक्रयाकलाप आहे.

- A Apprentice सशकाऊ
- B Job Search hackathon जॉब सर्च हॅकाथॉन
- C On job training नोकरी प्रशिक्षण
- D Self Employment स्वयंरोजगार

Answer: B

**College Street, Square** 

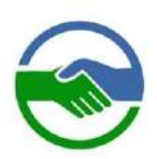

तमची इच्छा असेल तर, डोनेशन स्वरूपात चॅनेल ला मदत करू शकता.

If you wish, you can help the channel in the form of a donation.

# **Open Mind Guruji**

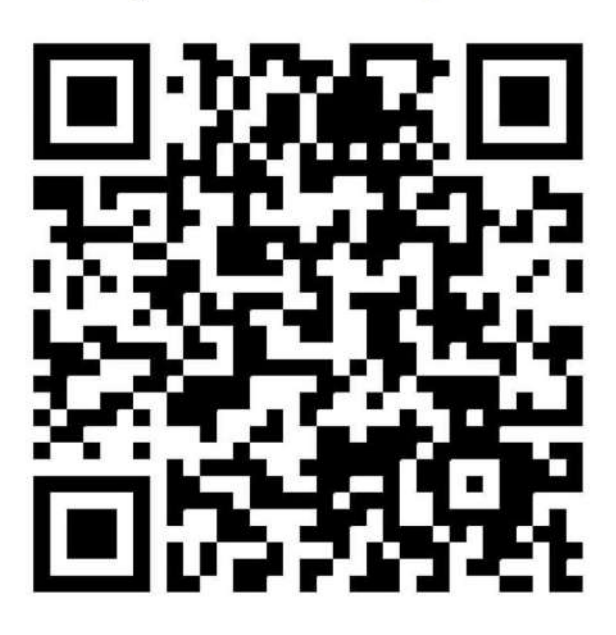

टीप: अनिवार्य नाही. Note: Not Compulsory.

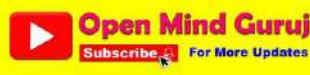